# Pham 86018

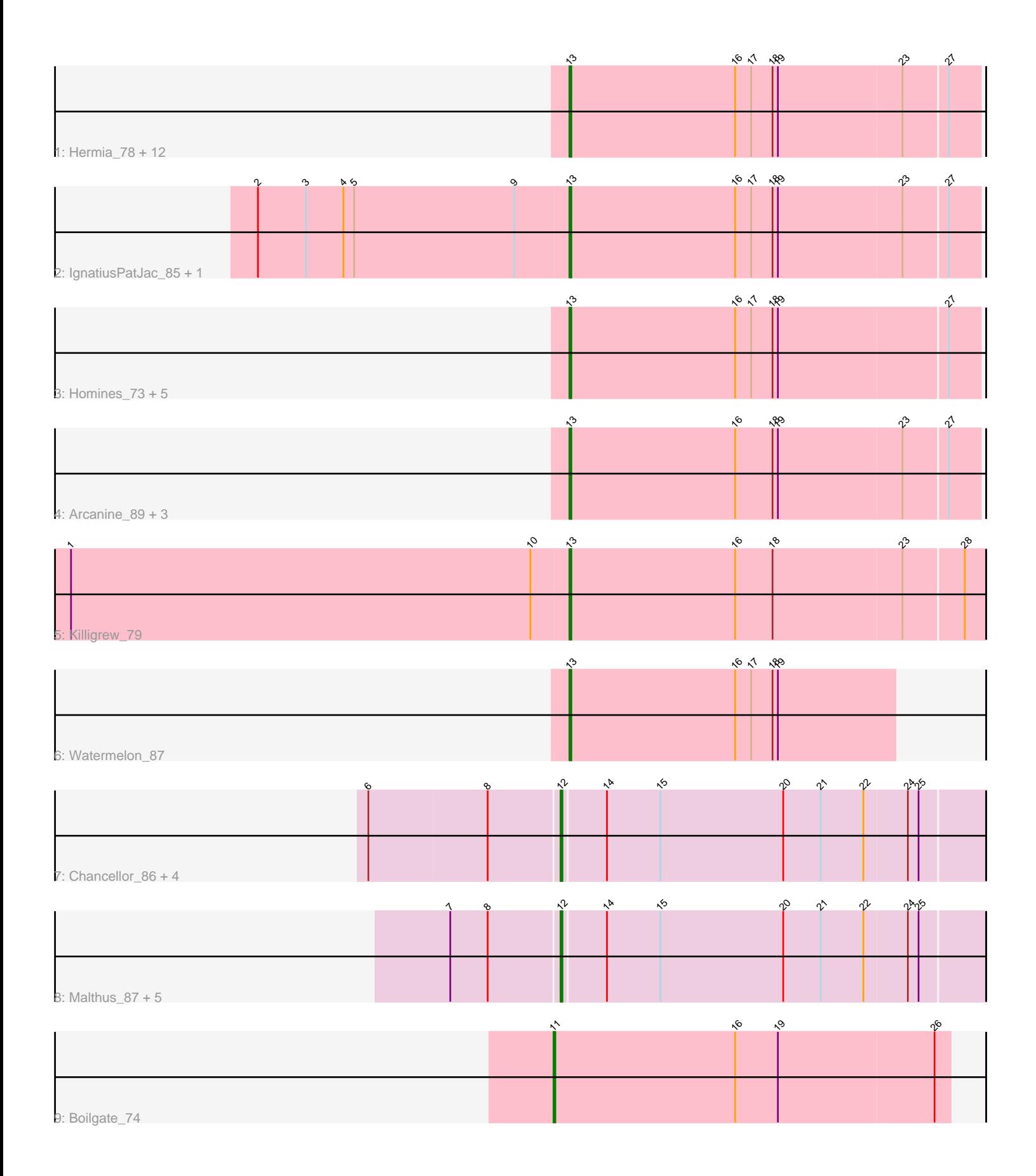

Note: Tracks are now grouped by subcluster and scaled. Switching in subcluster is indicated by changes in track color. Track scale is now set by default to display the region 30 bp upstream of start 1 to 30 bp downstream of the last possible start. If this default region is judged to be packed too tightly with annotated starts, the track will be further scaled to only show that region of the ORF with annotated starts. This action will be indicated by adding "Zoomed" to the title. For starts, yellow indicates the location of called starts comprised solely of Glimmer/GeneMark auto-annotations, green indicates the location of called starts with at least 1 manual gene annotation.

## Pham 86018 Report

This analysis was run 04/28/24 on database version 559.

Pham number 86018 has 39 members, 2 are drafts.

Phages represented in each track:

• Track 1 : Hermia\_78, Ashballer\_85, MetalQZJ\_84, Altman\_91, Papez\_89, MaryBeth\_86, Kanely\_90, Alvin\_82, Atkinbua\_94, Wheeler\_90, Ciao\_84, Pippin\_88, Corvo<sub>89</sub>

- Track 2 : Ignatius PatJac 85, BluSpix 82
- Track 3 : Homines 73, Gwendoluna 87, Greg 88, Fajezeel 88, Acme 89, PinkPlastic\_79
- Track 4 : Arcanine 89, Slagathor 86, BPBiebs31 90, Anglerfish 88
- Track 5 : Killigrew 79
- Track 6 : Watermelon 87
- Track 7 : Chancellor\_86, Mitti\_86, Y10\_82, JF1\_86, Y2\_82
- Track 8 : Malthus 87, Fionnbharth 86, Wintermute 86, Taquito 86, Juliette 88, Ruthiejr\_88
- Track 9 : Boilgate\_74

### **Summary of Final Annotations (See graph section above for start numbers):**

The start number called the most often in the published annotations is 13, it was called in 25 of the 37 non-draft genes in the pham.

Genes that call this "Most Annotated" start:

• Acme\_89, Altman\_91, Alvin\_82, Anglerfish\_88, Arcanine\_89, Ashballer\_85, Atkinbua\_94, BPBiebs31\_90, BluSpix\_82, Ciao\_84, Corvo\_89, Fajezeel\_88, Greg\_88, Gwendoluna\_87, Hermia\_78, Homines\_73, IgnatiusPatJac\_85, Kanely\_90, Killigrew\_79, MaryBeth\_86, MetalQZJ\_84, Papez\_89, PinkPlastic\_79, Pippin\_88, Slagathor\_86, Watermelon\_87, Wheeler\_90,

Genes that have the "Most Annotated" start but do not call it: •

Genes that do not have the "Most Annotated" start: • Boilgate\_74, Chancellor\_86, Fionnbharth\_86, JF1\_86, Juliette\_88, Malthus\_87, Mitti\_86, Ruthiejr\_88, Taquito\_86, Wintermute\_86, Y10\_82, Y2\_82,

### **Summary by start number:**

Start 11:

- Found in 1 of 39 ( 2.6% ) of genes in pham
- Manual Annotations of this start: 1 of 37
- Called 100.0% of time when present
- Phage (with cluster) where this start called: Boilgate 74 (K8),

Start 12:

- Found in 11 of 39 ( 28.2% ) of genes in pham
- Manual Annotations of this start: 11 of 37
- Called 100.0% of time when present

• Phage (with cluster) where this start called: Chancellor 86 (K4), Fionnbharth 86 (K4), JF1\_86 (K4), Juliette\_88 (K4), Malthus\_87 (K4), Mitti\_86 (K4), Ruthiejr\_88 (K4), Taquito\_86 (K4), Wintermute\_86 (K4), Y10\_82 (K4), Y2\_82 (K4),

Start 13:

- Found in 27 of 39 ( 69.2% ) of genes in pham
- Manual Annotations of this start: 25 of 37
- Called 100.0% of time when present

• Phage (with cluster) where this start called: Acme 89 (A1), Altman 91 (A1), Alvin\_82 (A1), Anglerfish\_88 (A1), Arcanine\_89 (A1), Ashballer\_85 (A1), Atkinbua\_94 (A1), BPBiebs31\_90 (A1), BluSpix\_82 (A1), Ciao\_84 (A1), Corvo\_89 (A1), Fajezeel\_88 (A1), Greg\_88 (A1), Gwendoluna\_87 (A1), Hermia\_78 (A1), Homines\_73 (A1), IgnatiusPatJac\_85 (A1), Kanely\_90 (A1), Killigrew\_79 (A1), MaryBeth\_86 (A1), MetalQZJ\_84 (A1), Papez\_89 (A1), PinkPlastic\_79 (A1), Pippin 88 (A1), Slagathor 86 (A1), Watermelon 87 (A1), Wheeler 90 (A1),

### **Summary by clusters:**

There are 3 clusters represented in this pham: A1, K8, K4,

Info for manual annotations of cluster A1: •Start number 13 was manually annotated 25 times for cluster A1.

Info for manual annotations of cluster K4: •Start number 12 was manually annotated 11 times for cluster K4.

Info for manual annotations of cluster K8: •Start number 11 was manually annotated 1 time for cluster K8.

### **Gene Information:**

Gene: Acme\_89 Start: 50707, Stop: 50480, Start Num: 13 Candidate Starts for Acme\_89: (Start: 13 @50707 has 25 MA's), (16, 50614), (17, 50605), (18, 50593), (19, 50590), (27, 50497),

Gene: Altman\_91 Start: 50366, Stop: 50139, Start Num: 13 Candidate Starts for Altman\_91: (Start: 13 @50366 has 25 MA's), (16, 50273), (17, 50264), (18, 50252), (19, 50249), (23, 50180), (27, 50156),

Gene: Alvin\_82 Start: 47929, Stop: 47702, Start Num: 13 Candidate Starts for Alvin\_82: (Start: 13 @47929 has 25 MA's), (16, 47836), (17, 47827), (18, 47815), (19, 47812), (23, 47743), (27, 47719), Gene: Anglerfish\_88 Start: 50252, Stop: 50025, Start Num: 13 Candidate Starts for Anglerfish\_88: (Start: 13 @50252 has 25 MA's), (16, 50159), (18, 50138), (19, 50135), (23, 50066), (27, 50042), Gene: Arcanine\_89 Start: 50505, Stop: 50278, Start Num: 13 Candidate Starts for Arcanine\_89: (Start: 13 @50505 has 25 MA's), (16, 50412), (18, 50391), (19, 50388), (23, 50319), (27, 50295), Gene: Ashballer\_85 Start: 49286, Stop: 49059, Start Num: 13 Candidate Starts for Ashballer\_85: (Start: 13 @49286 has 25 MA's), (16, 49193), (17, 49184), (18, 49172), (19, 49169), (23, 49100), (27, 49076), Gene: Atkinbua\_94 Start: 50802, Stop: 50575, Start Num: 13 Candidate Starts for Atkinbua\_94: (Start: 13 @50802 has 25 MA's), (16, 50709), (17, 50700), (18, 50688), (19, 50685), (23, 50616), (27, 50592), Gene: BPBiebs31\_90 Start: 50360, Stop: 50133, Start Num: 13 Candidate Starts for BPBiebs31\_90: (Start: 13 @50360 has 25 MA's), (16, 50267), (18, 50246), (19, 50243), (23, 50174), (27, 50150), Gene: BluSpix\_82 Start: 44170, Stop: 43943, Start Num: 13 Candidate Starts for BluSpix\_82: (2, 44344), (3, 44317), (4, 44296), (5, 44290), (9, 44200), (Start: 13 @44170 has 25 MA's), (16, 44077), (17, 44068), (18, 44056), (19, 44053), (23, 43984), (27, 43960), Gene: Boilgate\_74 Start: 53689, Stop: 53910, Start Num: 11 Candidate Starts for Boilgate\_74: (Start: 11 @53689 has 1 MA's), (16, 53791), (19, 53815), (26, 53902), Gene: Chancellor\_86 Start: 52863, Stop: 53096, Start Num: 12 Candidate Starts for Chancellor\_86: (6, 52758), (8, 52824), (Start: 12 @52863 has 11 MA's), (14, 52887), (15, 52917), (20, 52986), (21, 53007), (22, 53031), (24, 53055), (25, 53061), Gene: Ciao\_84 Start: 47713, Stop: 47486, Start Num: 13 Candidate Starts for Ciao\_84: (Start: 13 @47713 has 25 MA's), (16, 47620), (17, 47611), (18, 47599), (19, 47596), (23, 47527), (27, 47503), Gene: Corvo\_89 Start: 50944, Stop: 50717, Start Num: 13 Candidate Starts for Corvo\_89: (Start: 13 @50944 has 25 MA's), (16, 50851), (17, 50842), (18, 50830), (19, 50827), (23, 50758), (27, 50734), Gene: Fajezeel\_88 Start: 49997, Stop: 49770, Start Num: 13

Candidate Starts for Fajezeel\_88:

(Start: 13 @49997 has 25 MA's), (16, 49904), (17, 49895), (18, 49883), (19, 49880), (27, 49787),

Gene: Fionnbharth\_86 Start: 53241, Stop: 53474, Start Num: 12 Candidate Starts for Fionnbharth\_86: (7, 53181), (8, 53202), (Start: 12 @53241 has 11 MA's), (14, 53265), (15, 53295), (20, 53364), (21, 53385), (22, 53409), (24, 53433), (25, 53439),

Gene: Greg\_88 Start: 49997, Stop: 49770, Start Num: 13 Candidate Starts for Greg\_88: (Start: 13 @49997 has 25 MA's), (16, 49904), (17, 49895), (18, 49883), (19, 49880), (27, 49787),

Gene: Gwendoluna\_87 Start: 49951, Stop: 49724, Start Num: 13 Candidate Starts for Gwendoluna\_87: (Start: 13 @49951 has 25 MA's), (16, 49858), (17, 49849), (18, 49837), (19, 49834), (27, 49741),

Gene: Hermia\_78 Start: 46888, Stop: 46661, Start Num: 13 Candidate Starts for Hermia\_78: (Start: 13 @46888 has 25 MA's), (16, 46795), (17, 46786), (18, 46774), (19, 46771), (23, 46702), (27, 46678),

Gene: Homines\_73 Start: 43510, Stop: 43283, Start Num: 13 Candidate Starts for Homines\_73: (Start: 13 @43510 has 25 MA's), (16, 43417), (17, 43408), (18, 43396), (19, 43393), (27, 43300),

Gene: IgnatiusPatJac\_85 Start: 48115, Stop: 47888, Start Num: 13 Candidate Starts for IgnatiusPatJac\_85: (2, 48289), (3, 48262), (4, 48241), (5, 48235), (9, 48145), (Start: 13 @48115 has 25 MA's), (16, 48022), (17, 48013), (18, 48001), (19, 47998), (23, 47929), (27, 47905),

Gene: JF1\_86 Start: 53159, Stop: 53392, Start Num: 12 Candidate Starts for JF1\_86: (6, 53054), (8, 53120), (Start: 12 @53159 has 11 MA's), (14, 53183), (15, 53213), (20, 53282), (21, 53303), (22, 53327), (24, 53351), (25, 53357),

Gene: Juliette\_88 Start: 53272, Stop: 53505, Start Num: 12 Candidate Starts for Juliette\_88: (7, 53212), (8, 53233), (Start: 12 @53272 has 11 MA's), (14, 53296), (15, 53326), (20, 53395), (21, 53416), (22, 53440), (24, 53464), (25, 53470),

Gene: Kanely\_90 Start: 50143, Stop: 49916, Start Num: 13 Candidate Starts for Kanely\_90: (Start: 13 @50143 has 25 MA's), (16, 50050), (17, 50041), (18, 50029), (19, 50026), (23, 49957), (27, 49933),

Gene: Killigrew\_79 Start: 47304, Stop: 47074, Start Num: 13 Candidate Starts for Killigrew\_79: (1, 47583), (10, 47325), (Start: 13 @47304 has 25 MA's), (16, 47211), (18, 47190), (23, 47118), (28, 47085),

Gene: Malthus\_87 Start: 52981, Stop: 53214, Start Num: 12 Candidate Starts for Malthus\_87: (7, 52921), (8, 52942), (Start: 12 @52981 has 11 MA's), (14, 53005), (15, 53035), (20, 53104), (21, 53125), (22, 53149), (24, 53173), (25, 53179),

Gene: MaryBeth\_86 Start: 49419, Stop: 49192, Start Num: 13 Candidate Starts for MaryBeth\_86: (Start: 13 @49419 has 25 MA's), (16, 49326), (17, 49317), (18, 49305), (19, 49302), (23, 49233), (27, 49209), Gene: MetalQZJ\_84 Start: 49419, Stop: 49192, Start Num: 13 Candidate Starts for MetalQZJ\_84: (Start: 13 @49419 has 25 MA's), (16, 49326), (17, 49317), (18, 49305), (19, 49302), (23, 49233), (27, 49209), Gene: Mitti\_86 Start: 53137, Stop: 53370, Start Num: 12 Candidate Starts for Mitti\_86: (6, 53032), (8, 53098), (Start: 12 @53137 has 11 MA's), (14, 53161), (15, 53191), (20, 53260), (21, 53281), (22, 53305), (24, 53329), (25, 53335), Gene: Papez\_89 Start: 50166, Stop: 49939, Start Num: 13 Candidate Starts for Papez\_89: (Start: 13 @50166 has 25 MA's), (16, 50073), (17, 50064), (18, 50052), (19, 50049), (23, 49980), (27, 49956), Gene: PinkPlastic\_79 Start: 46931, Stop: 46704, Start Num: 13 Candidate Starts for PinkPlastic\_79: (Start: 13 @46931 has 25 MA's), (16, 46838), (17, 46829), (18, 46817), (19, 46814), (27, 46721), Gene: Pippin\_88 Start: 49296, Stop: 49069, Start Num: 13 Candidate Starts for Pippin\_88: (Start: 13 @49296 has 25 MA's), (16, 49203), (17, 49194), (18, 49182), (19, 49179), (23, 49110), (27, 49086), Gene: Ruthiejr\_88 Start: 53032, Stop: 53265, Start Num: 12 Candidate Starts for Ruthiejr\_88: (7, 52972), (8, 52993), (Start: 12 @53032 has 11 MA's), (14, 53056), (15, 53086), (20, 53155), (21, 53176), (22, 53200), (24, 53224), (25, 53230), Gene: Slagathor\_86 Start: 49813, Stop: 49586, Start Num: 13 Candidate Starts for Slagathor\_86: (Start: 13 @49813 has 25 MA's), (16, 49720), (18, 49699), (19, 49696), (23, 49627), (27, 49603), Gene: Taquito\_86 Start: 53486, Stop: 53719, Start Num: 12 Candidate Starts for Taquito\_86: (7, 53426), (8, 53447), (Start: 12 @53486 has 11 MA's), (14, 53510), (15, 53540), (20, 53609), (21, 53630), (22, 53654), (24, 53678), (25, 53684), Gene: Watermelon\_87 Start: 49867, Stop: 49685, Start Num: 13 Candidate Starts for Watermelon\_87: (Start: 13 @49867 has 25 MA's), (16, 49774), (17, 49765), (18, 49753), (19, 49750), Gene: Wheeler\_90 Start: 50720, Stop: 50493, Start Num: 13 Candidate Starts for Wheeler\_90: (Start: 13 @50720 has 25 MA's), (16, 50627), (17, 50618), (18, 50606), (19, 50603), (23, 50534), (27, 50510),

Gene: Wintermute\_86 Start: 53209, Stop: 53442, Start Num: 12 Candidate Starts for Wintermute\_86: (7, 53149), (8, 53170), (Start: 12 @53209 has 11 MA's), (14, 53233), (15, 53263), (20, 53332), (21, 53353), (22, 53377), (24, 53401), (25, 53407),

Gene: Y10\_82 Start: 53159, Stop: 53392, Start Num: 12 Candidate Starts for Y10\_82: (6, 53054), (8, 53120), (Start: 12 @53159 has 11 MA's), (14, 53183), (15, 53213), (20, 53282), (21, 53303), (22, 53327), (24, 53351), (25, 53357),

Gene: Y2\_82 Start: 53159, Stop: 53392, Start Num: 12 Candidate Starts for Y2\_82: (6, 53054), (8, 53120), (Start: 12 @53159 has 11 MA's), (14, 53183), (15, 53213), (20, 53282), (21, 53303), (22, 53327), (24, 53351), (25, 53357),